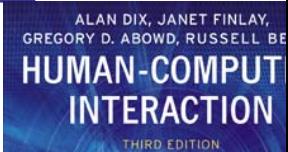

## GOMS exercise answer

. .…

(0011000100110001001100010011000100

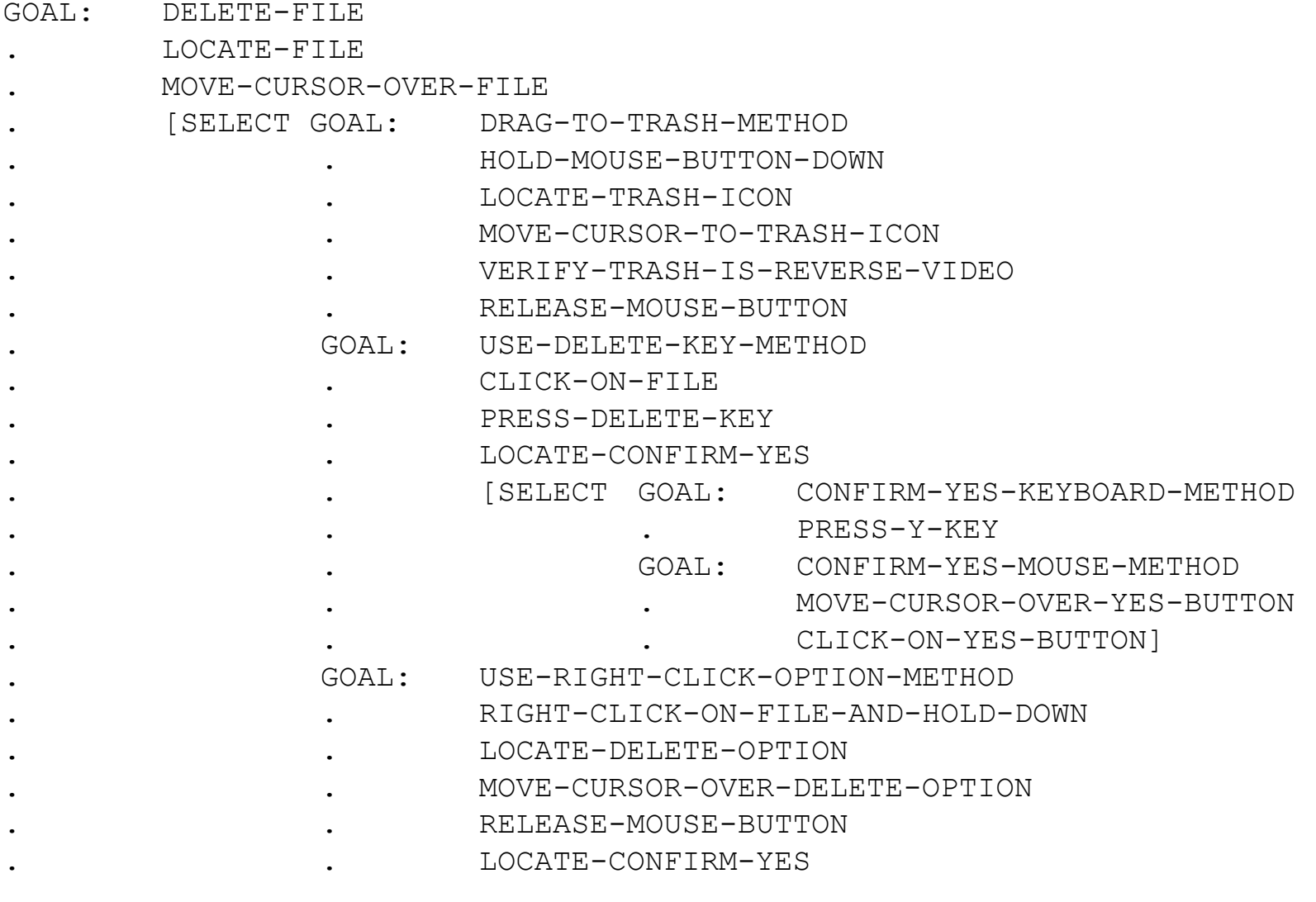

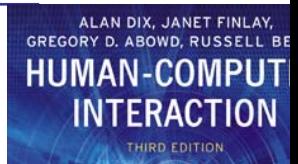

## BNF exercise answer

鰻

 $10001100010011000100110001001100010011000100$ 

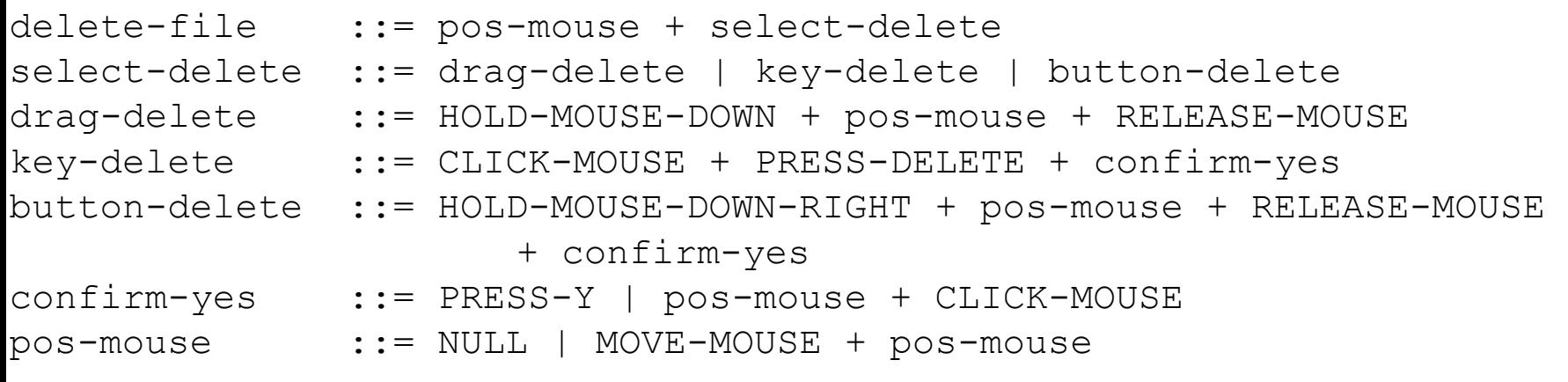

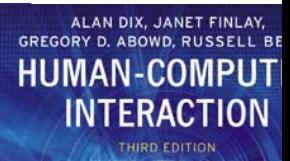

## KLM exercise answer

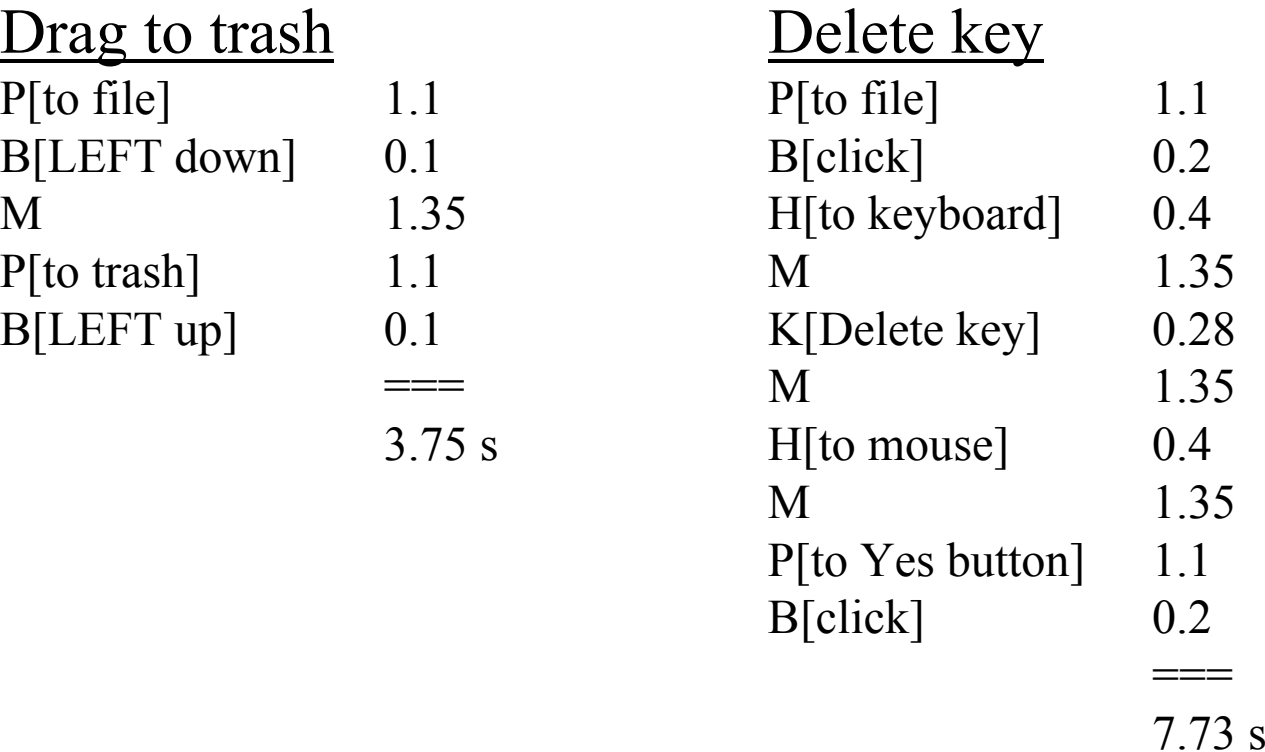

Assume that the user's hand starts on the mouse. Also assume that the trash icon is visible at the time the user wishes to delete the file.